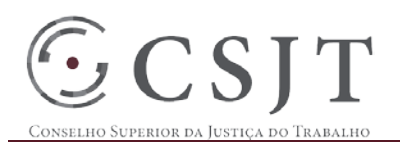

# **SIGEO-JT - EFD-Reinf** Versão 2.0

# 26/10/2018

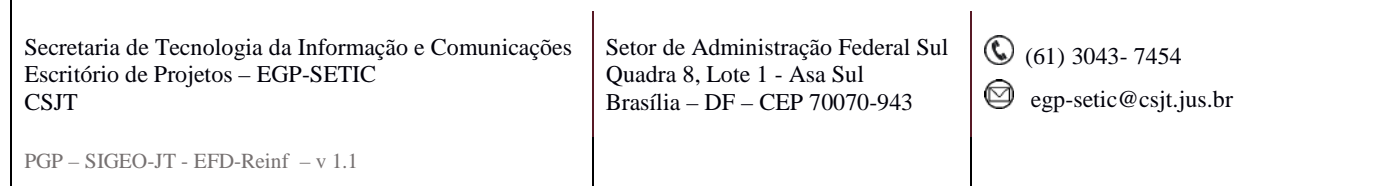

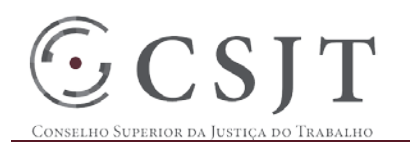

PGP – SIGEO-JT - EFD-Reinf – v 1.1

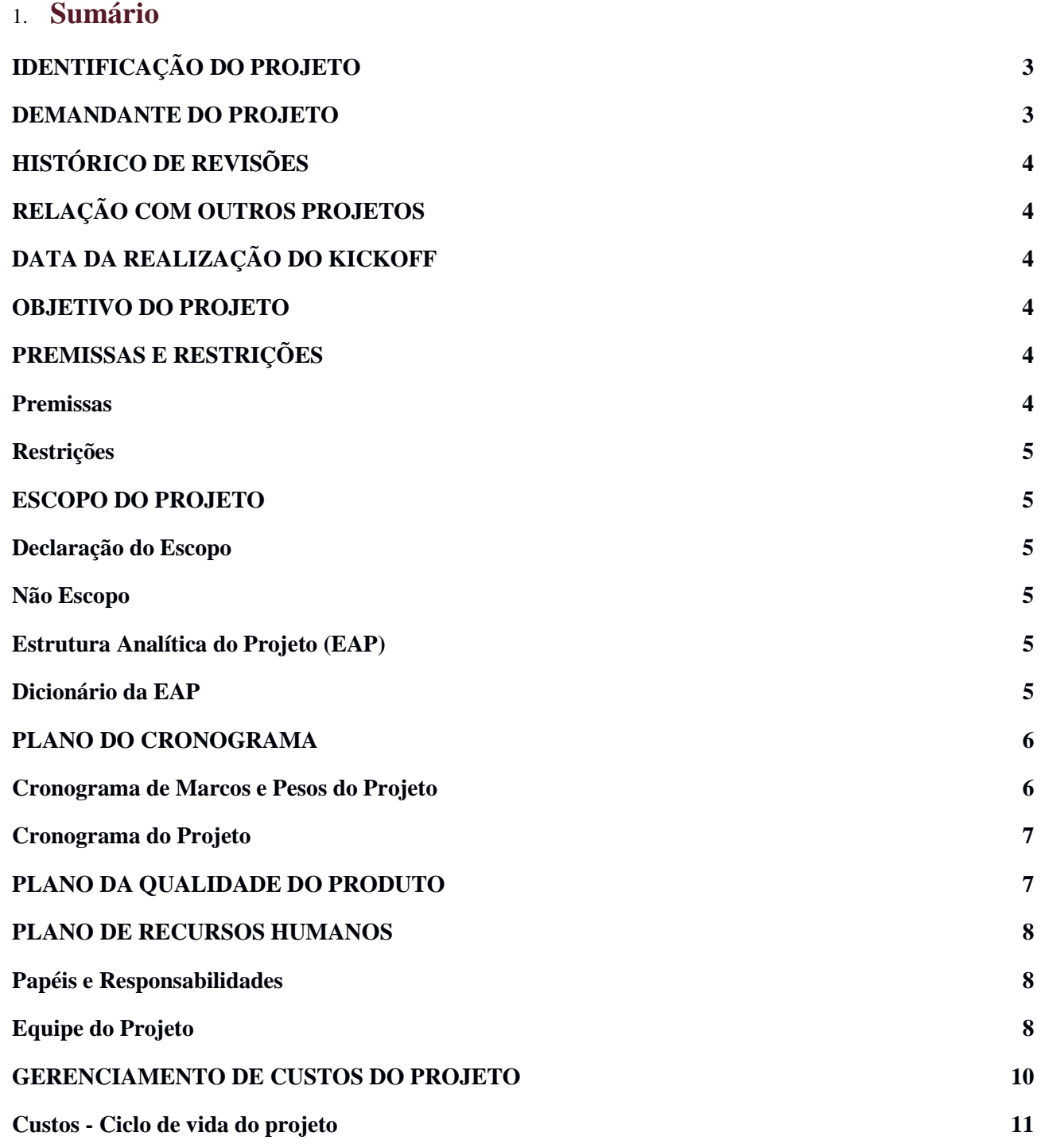

Setor de Administração Federal Sul Quadra 8, Lote 1 - Asa Sul Brasília – DF – CEP 70070-943

(61) 3043- 7454

 $\textcircled{\ensuremath{\mathfrak{e}}\xspace}$ egp-setic@csjt.jus.br

### PGP – SIGEO-JT - EFD-Reinf – v 1.1

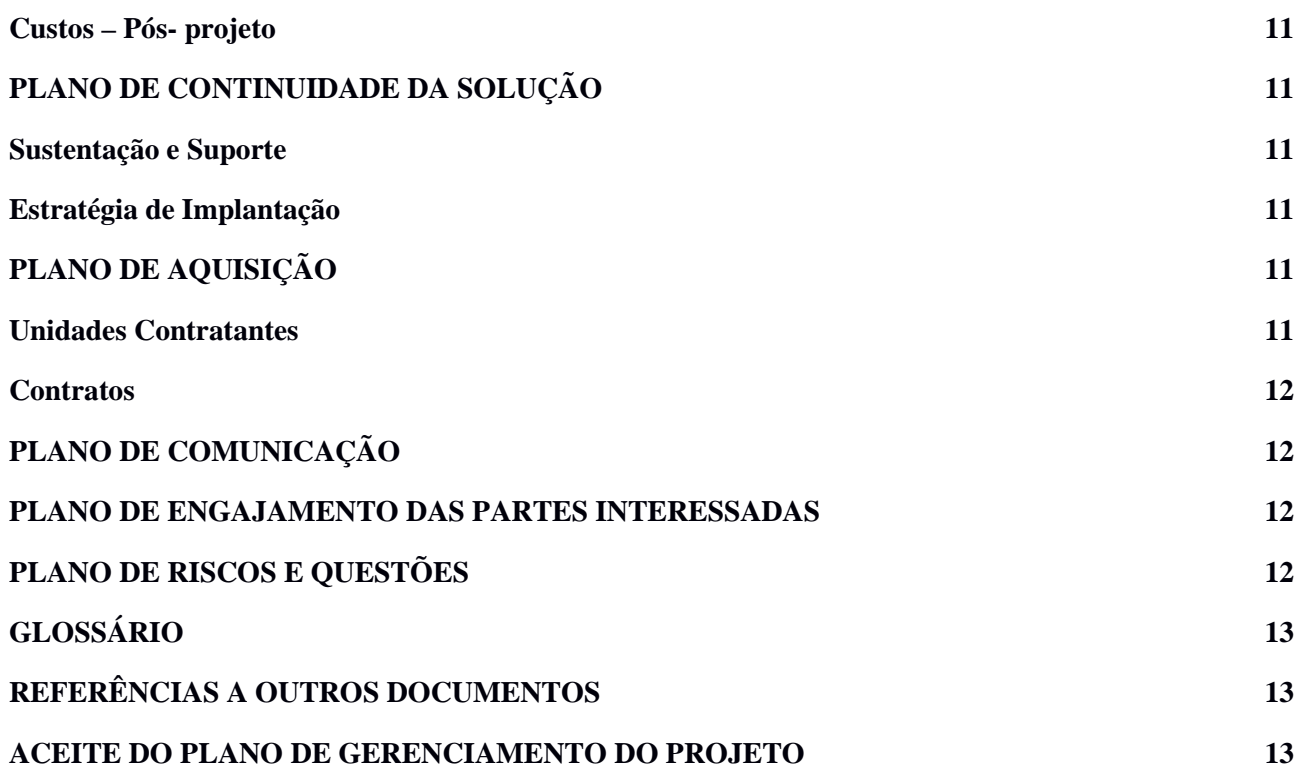

# <span id="page-2-0"></span>**2. IDENTIFICAÇÃO DO PROJETO**

GCSJT

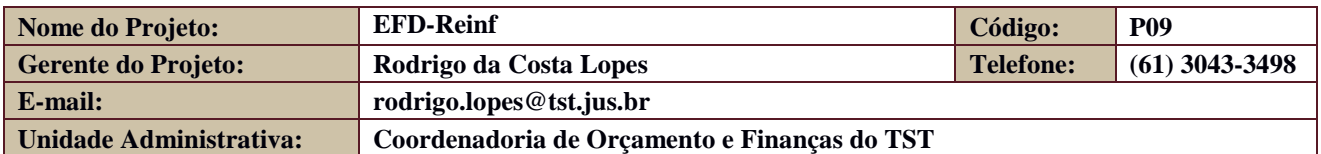

# <span id="page-2-1"></span>**3. DEMANDANTE DO PROJETO**

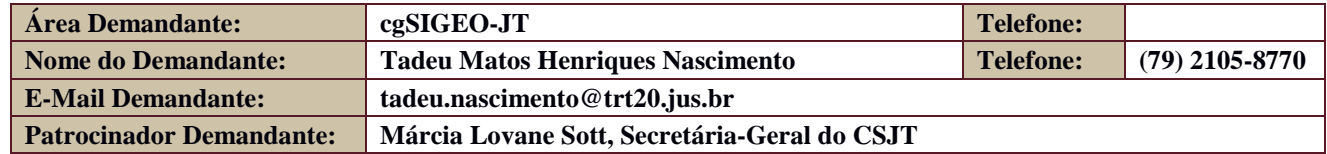

# <span id="page-2-2"></span>**4. HISTÓRICO DE REVISÕES**

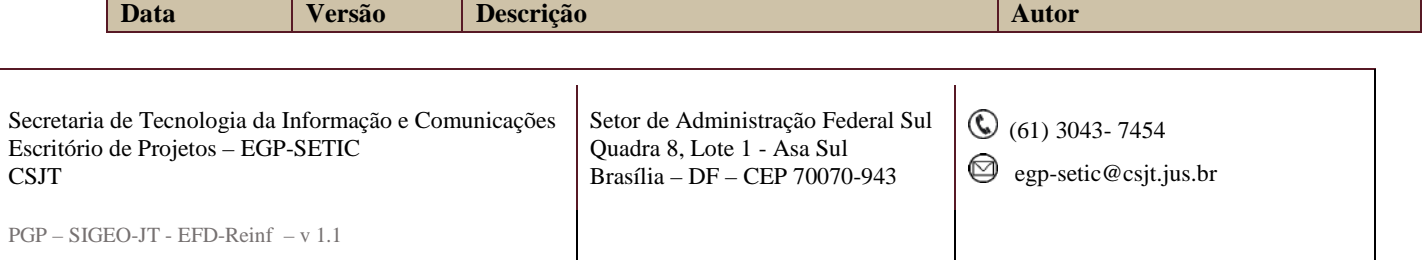

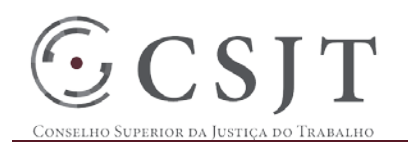

#### PGP – SIGEO-JT - EFD-Reinf – v 1.1

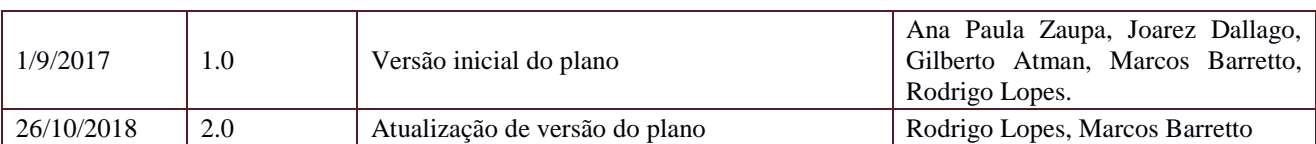

# <span id="page-3-0"></span>**5. RELAÇÃO COM OUTROS PROJETOS**

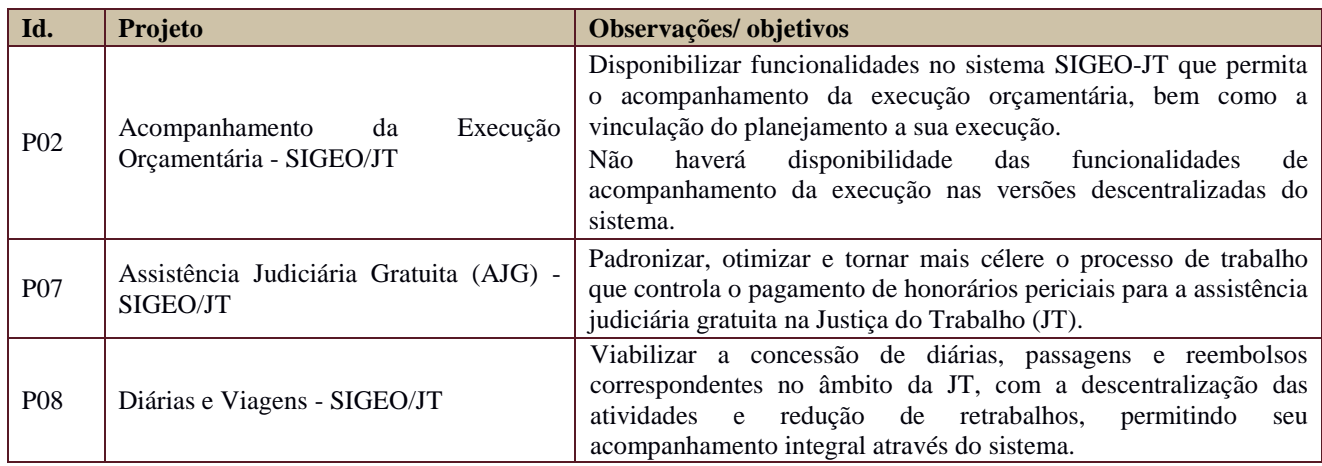

Os projetos acima relacionados compõem o programa SIGEO-JT.

# <span id="page-3-1"></span>**6. DATA DA REALIZAÇÃO DO KICKOFF**

Realizado o início dos trabalhos quando integrantes do SIGEO-JT realizaram visita à RFB em Santa Catarina em 22-06-2017, conforme descrito na ata de reunião do cgSIGEO-JT de 08-08-2017.

# <span id="page-3-2"></span>**7. OBJETIVO DO PROJETO**

Adaptação e complementação do sistema SIGEO-JT, de forma a registrar, consolidar, enviar e armazenar os dados na periodicidade, formato e detalhamentos exigidos pelo EFD-Reinf, a fim de que a funcionalidade esteja apta para utilização em caráter oficial por todas as Unidades Gestoras da JT.

### <span id="page-3-3"></span>**8. PREMISSAS E RESTRIÇÕES**

Aplicam-se a este projeto as premissas e restrições elencadas no programa SIGEO-JT e complementarmente as elencadas nesta seção.

#### <span id="page-3-4"></span>**8.1. Premissas**

 Disponibilização pela RFB dos serviços eletrônicos e documentação técnica necessários para que as tarefas inerentes ao cumprimento das obrigações previstas no EFD-Reinf sejam efetuadas utilizando o sistema SIGEO-JT;

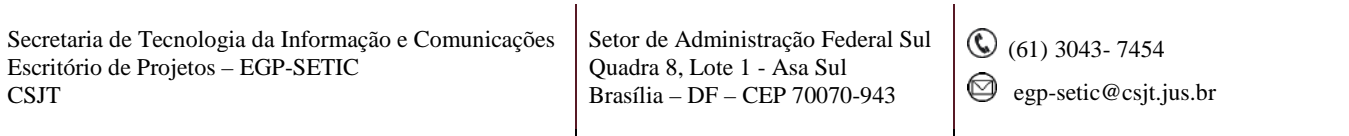

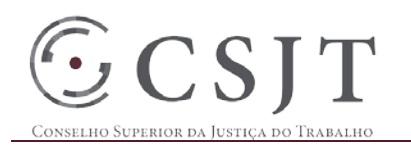

#### PGP – SIGEO-JT - EFD-Reinf – v 1.1

 As novas funcionalidades agregadas no SIGEO-JT utilizarão tecnologias atuais, visando não agregar funcionalidades que necessitarão ser modernizadas.

### <span id="page-4-0"></span>**8.2. Restrições**

 O cronograma de liberação de versões do SIGEO-JT deverá estar alinhado ao cronograma de implantação estabelecido pela RFB relativos ao EFD-Reinf .

### <span id="page-4-1"></span>**9. ESCOPO DO PROJETO**

Aplica-se o escopo elencado no programa SIGEO-JT e complementarmente o descrito nesta seção.

#### <span id="page-4-2"></span>**9.1. Declaração do Escopo**

 adaptar o sistema SIGEO-JT às funcionalidades necessárias para o cumprimento das obrigações fiscais inerentes ao EFD-Reinf.

### <span id="page-4-3"></span>**9.2. Não Escopo**

- Eventuais aquisições de equipamentos para compor a infraestrutura;
- Mapeamento e ajuste nos processos internos e saneamento de dados dos órgãos da JT.

## <span id="page-4-4"></span>**9.3. Estrutura Analítica do Projeto (EAP)**

Em caso de dificuldade em acessar a EAP do seu projeto, por favor, solicite para o gerente do projeto através do e-mail: .

O arquivo Wbs da EAP segue em anexo.

### <span id="page-4-5"></span>**9.4. Dicionário da EAP**

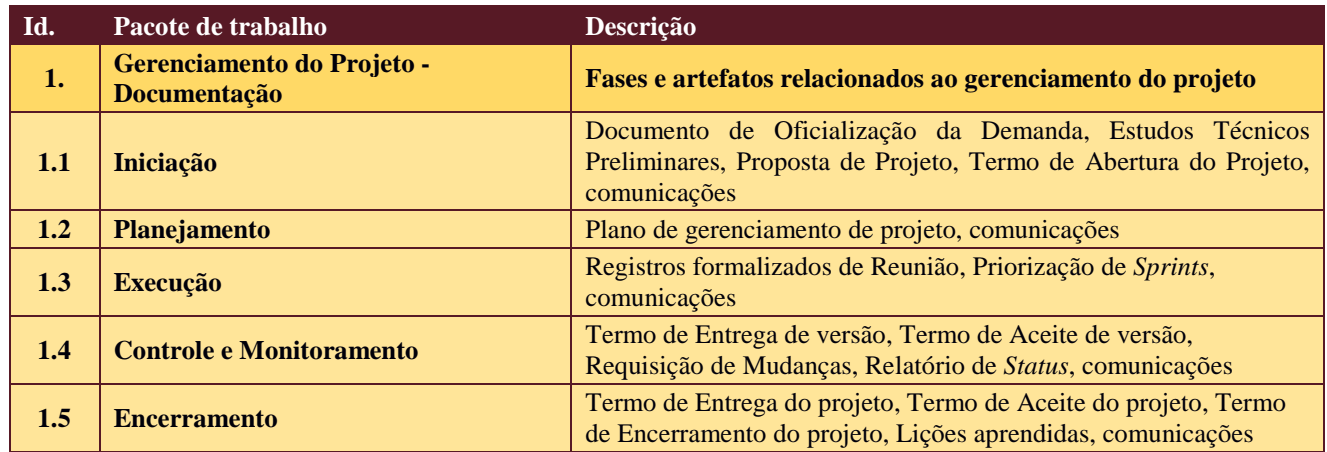

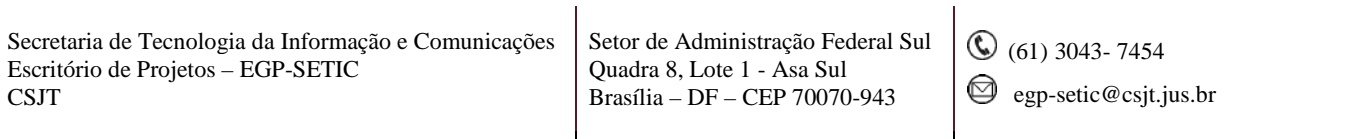

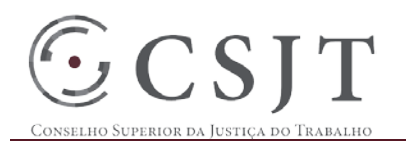

PGP – SIGEO-JT - EFD-Reinf – v 1.1

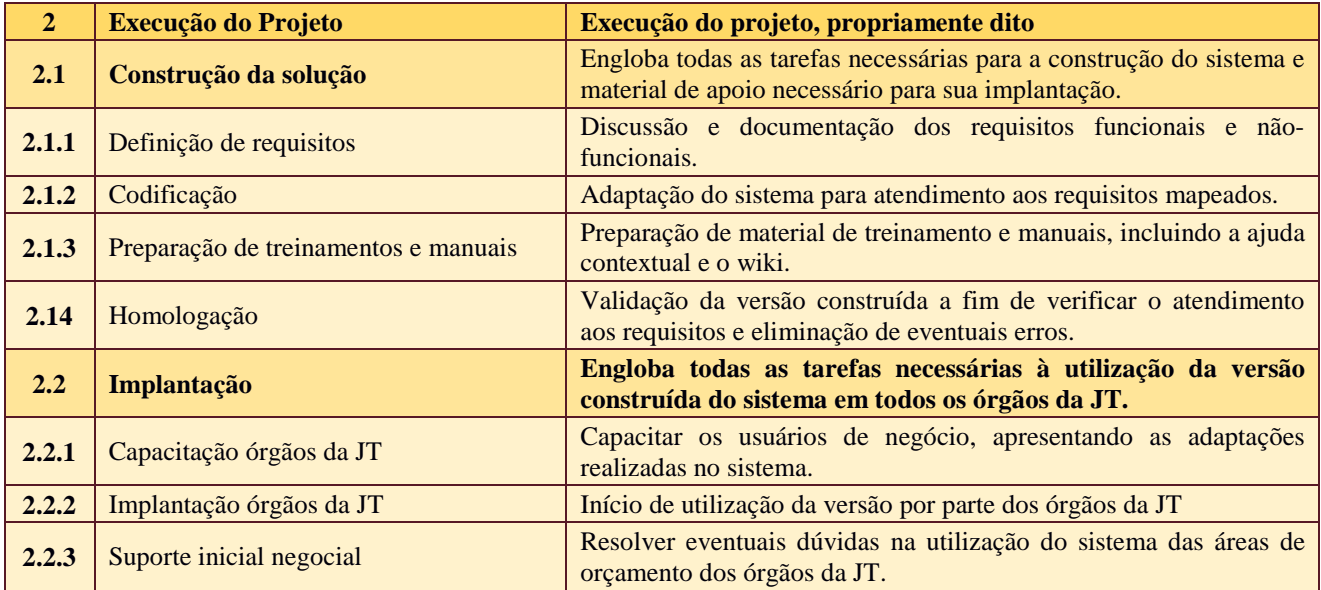

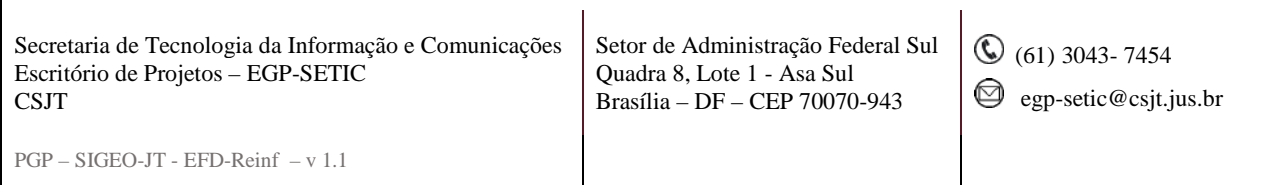

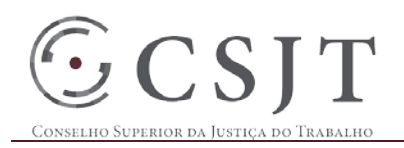

PGP – SIGEO-JT - EFD-Reinf – v 1.1

## <span id="page-6-0"></span>**10.CRONOGRAMA DO PROJETO**

### **10.1. Cronograma de Marcos e Pesos do Projeto**

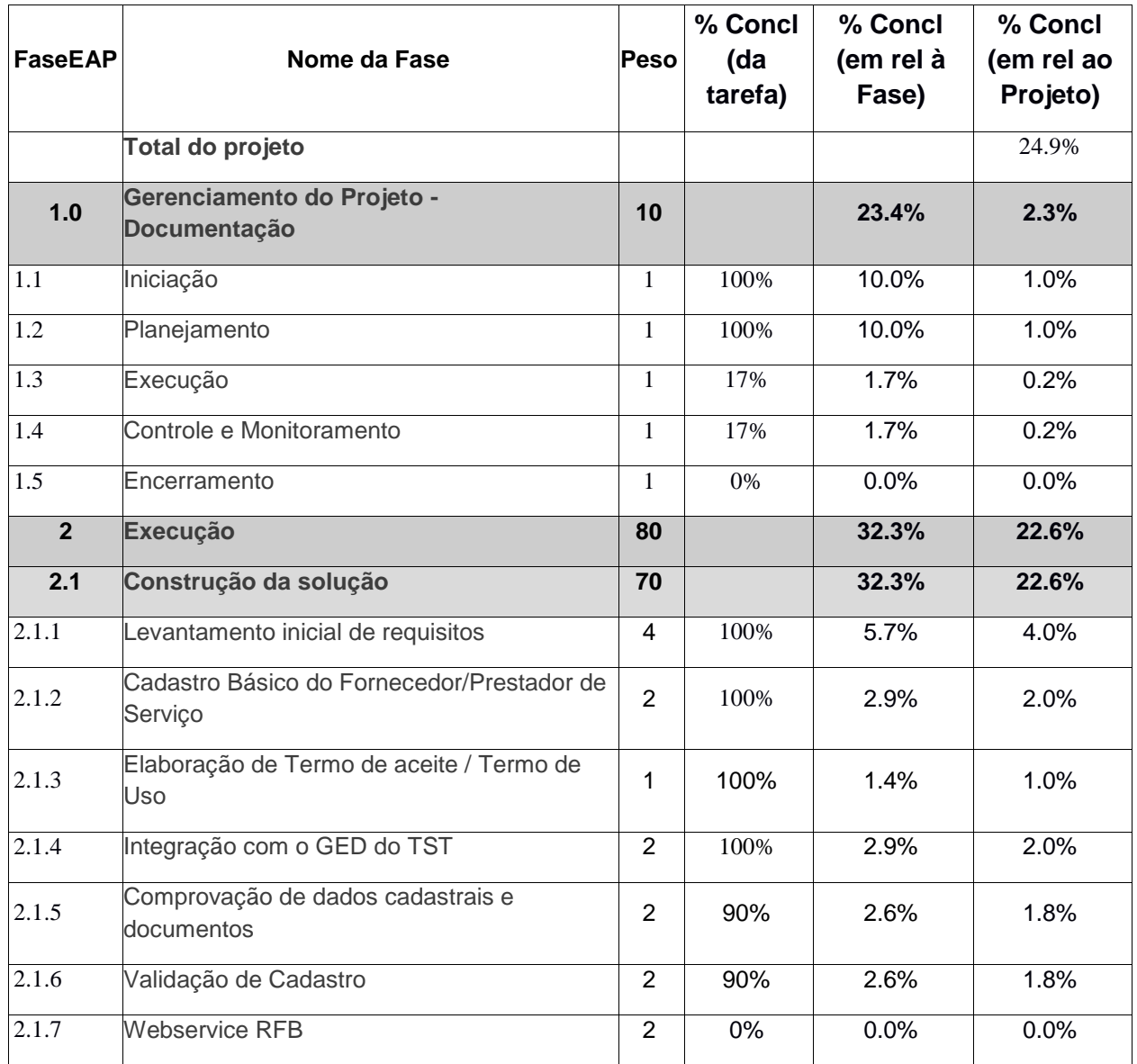

Secretaria de Tecnologia da Informação e Comunicações Escritório de Projetos – EGP-SETIC CSJT

Setor de Administração Federal Sul Quadra 8, Lote 1 - Asa Sul Brasília – DF – CEP 70070-943

(61) 3043- 7454

egp-setic@csjt.jus.br

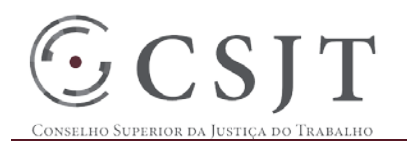

### PGP – SIGEO-JT - EFD-Reinf – v 1.1

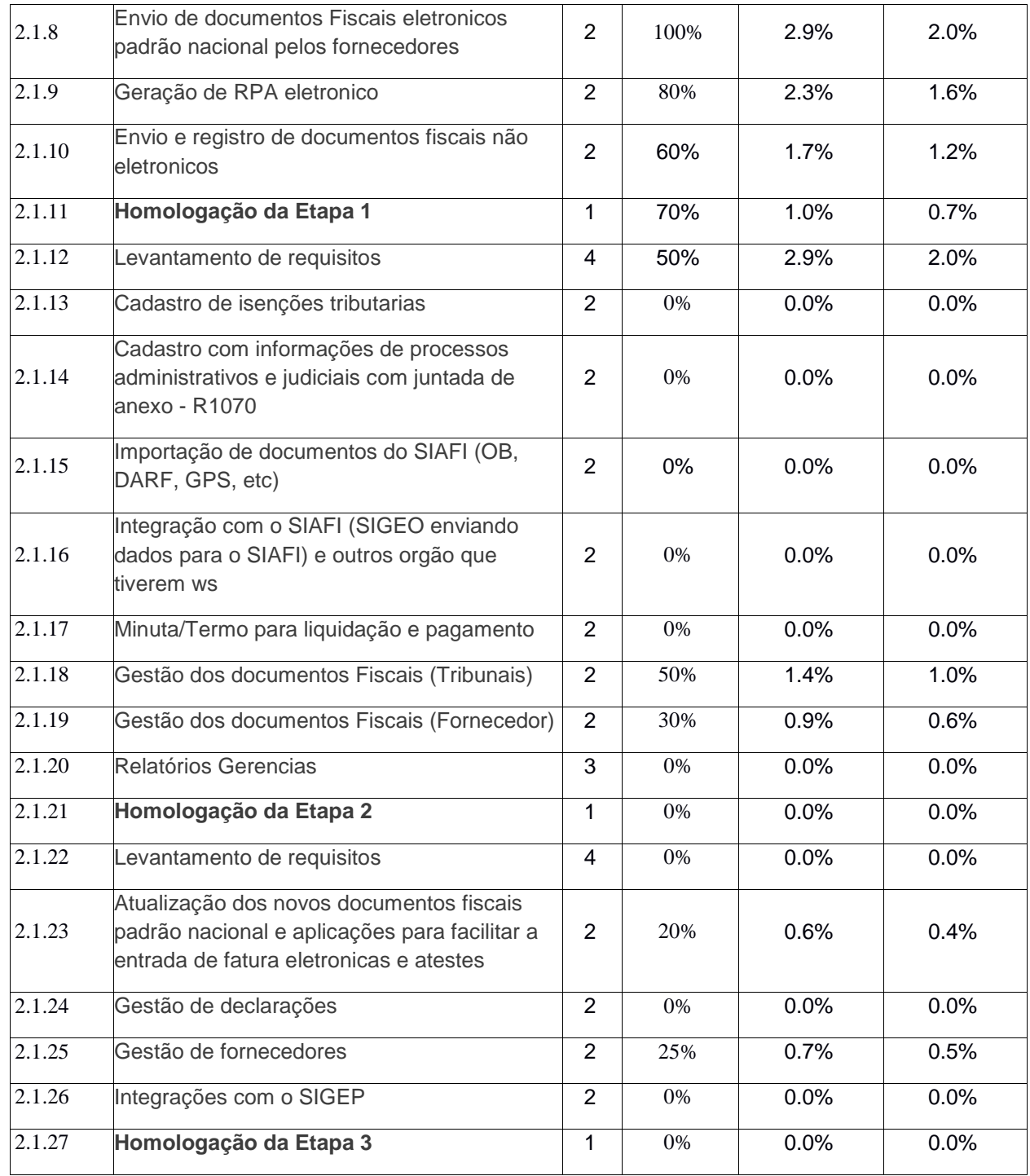

Secretaria de Tecnologia da Informação e Comunicações Escritório de Projetos – EGP-SETIC CSJT

Setor de Administração Federal Sul Quadra 8, Lote 1 - Asa Sul Brasília – DF – CEP 70070-943

(61) 3043- 7454

 $\textcircled{\ensuremath{\mathfrak{e}}\xspace}$ egp-setic@csjt.jus.br

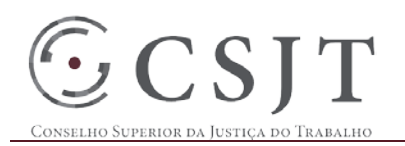

# PGP – SIGEO-JT - EFD-Reinf – v 1.1

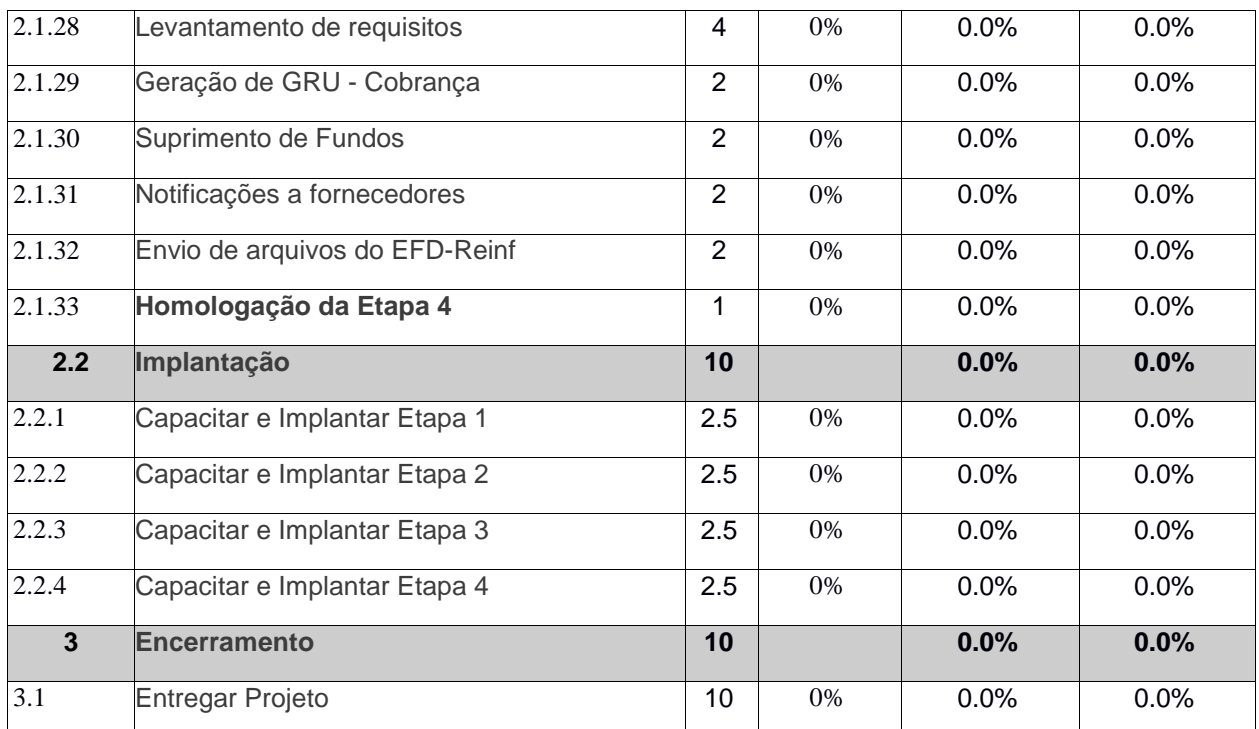

# **10.2. Cronograma do Projeto**

# <span id="page-8-0"></span>**11.PLANO DA QUALIDADE DO PRODUTO**

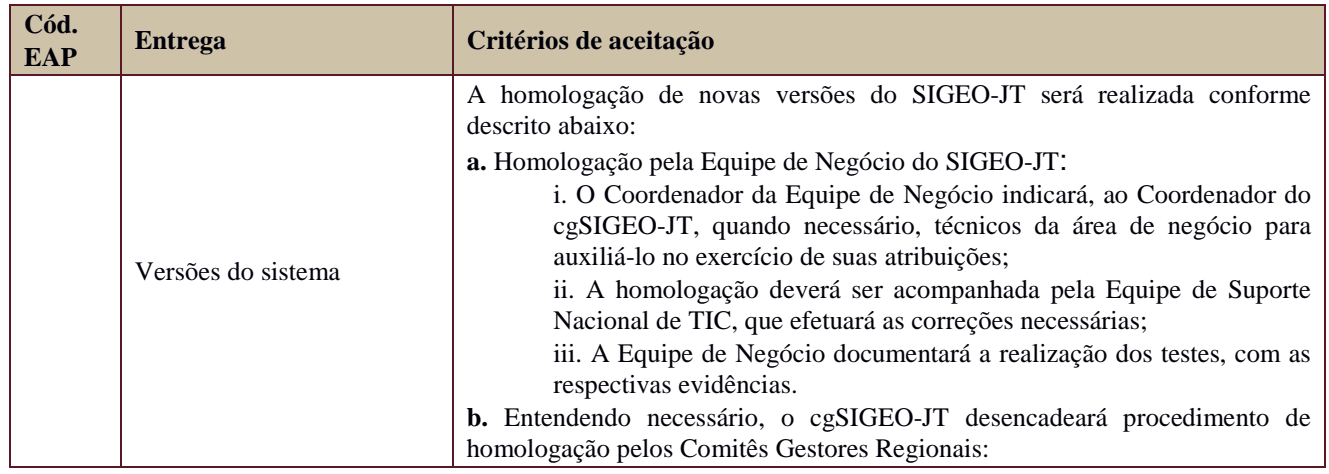

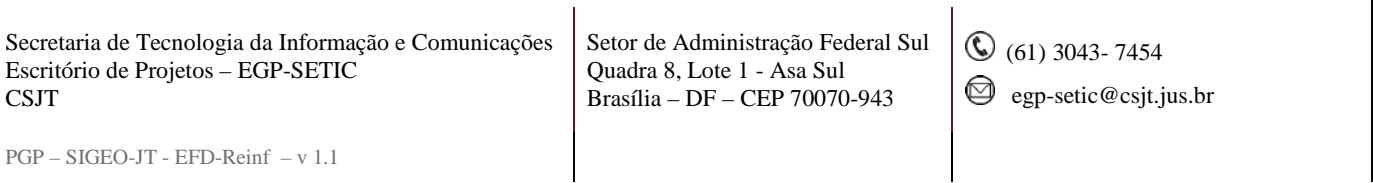

 $\overline{\phantom{a}}$ 

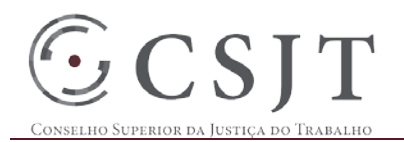

PGP – SIGEO-JT - EFD-Reinf – v 1.1

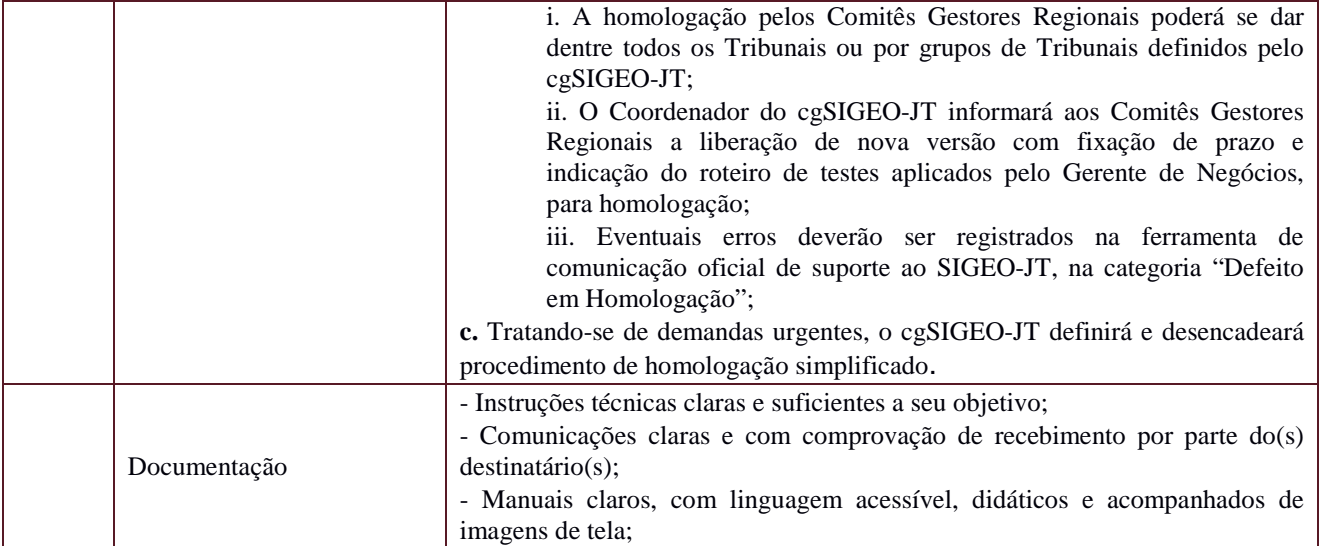

### <span id="page-9-0"></span>**12.PLANO DE RECURSOS HUMANOS**

### <span id="page-9-1"></span>**12.1. Papéis e Responsabilidades**

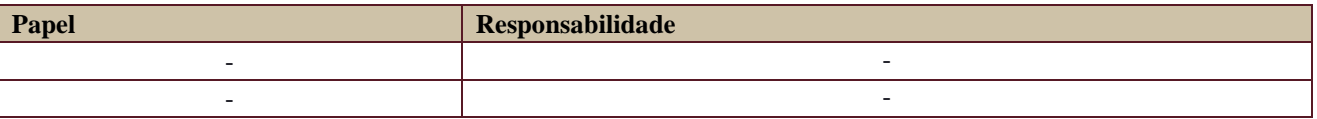

Definido no PGP do Programa SIGEO-JT, que engloba o presente projeto.

### <span id="page-9-2"></span>**12.2. Equipe do Projeto**

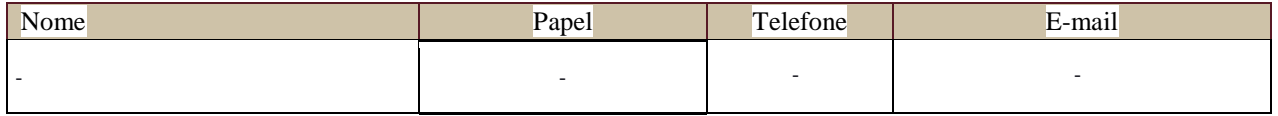

<span id="page-9-3"></span>Equipe definida no PGP do Programa SIGEO-JT, que engloba o presente projeto.

### **13.GERENCIAMENTO DE CUSTOS DO PROJETO**

#### **[ x ] O projeto não necessita de investimentos e não há custos diretos vinculados a sua execução.**

*A marcação desse campo elimina a necessidade de preencher as seções 13.1 e 13.2, ficando as partes cientes de que qualquer necessidade de aplicação de recursos financeiros no futuro caracterizará mudança no projeto, sendo preciso oficializá-la por meio do relatório de Requisição de Mudança – RDS, a ser submetido para análise e aprovação.*

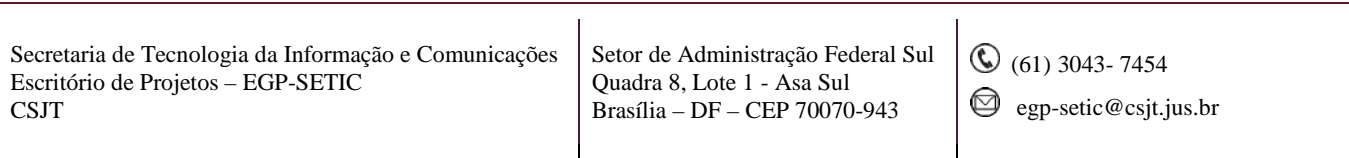

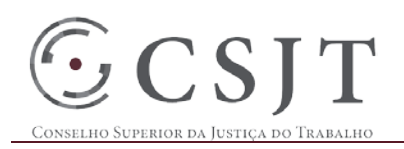

#### PGP – SIGEO-JT - EFD-Reinf – v 1.1

# <span id="page-10-0"></span>**13.1. Custos - Ciclo de vida do projeto**

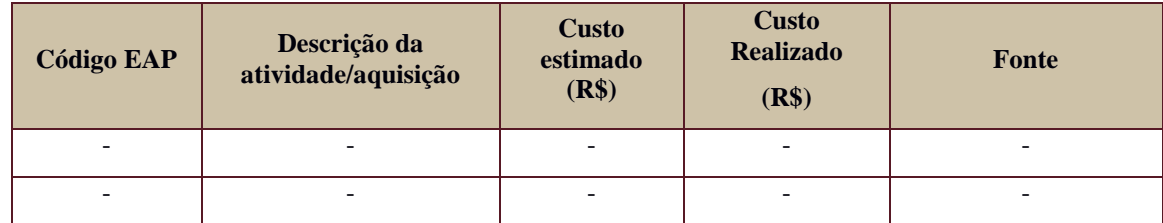

## <span id="page-10-1"></span>**13.2. Custos – Pós- projeto**

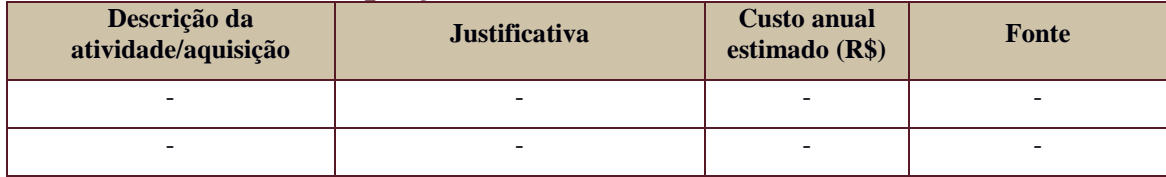

# <span id="page-10-2"></span>**14. PLANO DE CONTINUIDADE DA SOLUÇÃO**

<span id="page-10-3"></span>[ ] Não se aplica ao projeto

### **14.1. Sustentação e Suporte**

A sustentação e suporte da versão será realizada pela equipe de desenvolvimento e sustentação do projeto SIGEO-JT, conforme definido no PGP do Programa.

### <span id="page-10-4"></span>**14.2. Estratégia de Implantação**

As versões produzidas neste projeto serão disponibilizadas para todos os órgãos da JT através da atualização do ambiente centralizado, havendo homologação prévia por parte do cgSIGEO-JT ou sob sua delegação.

# <span id="page-10-5"></span>**15. PLANO DE AQUISIÇÃO**

Não haverá aquisições.

#### **15.1. Unidades Contratantes**

<span id="page-10-6"></span>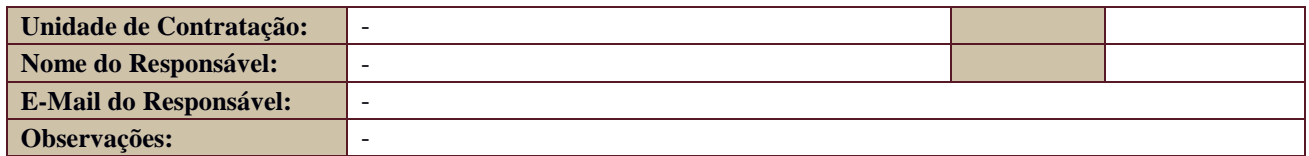

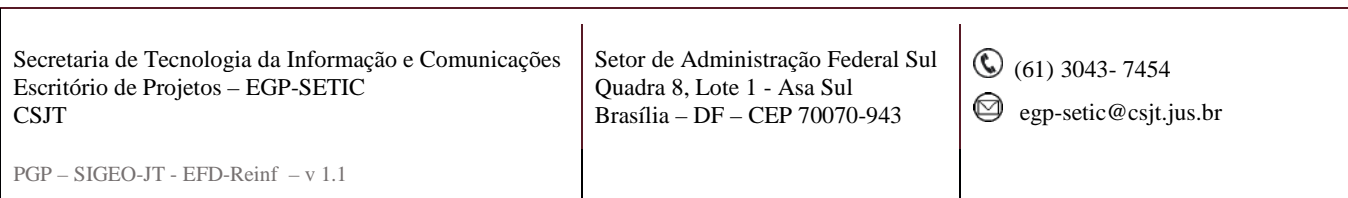

 $\overline{\phantom{a}}$ 

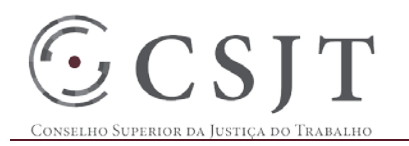

#### PGP – SIGEO-JT - EFD-Reinf – v 1.1

<span id="page-11-0"></span>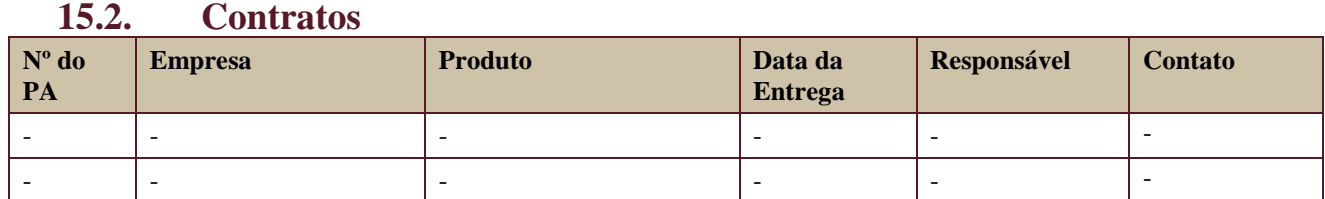

# <span id="page-11-1"></span>**16. PLANO DE COMUNICAÇÃO**

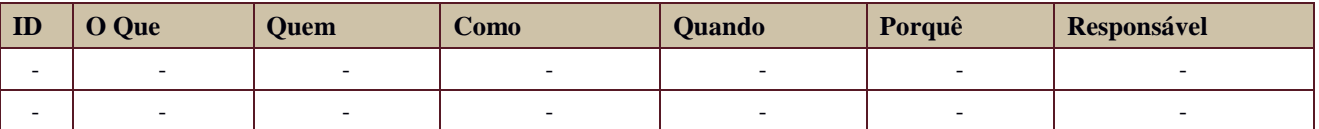

Definido no PGP do Programa SIGEO-JT, que engloba o presente projeto.

### <span id="page-11-2"></span>**17. PLANO DE ENGAJAMENTO DAS PARTES INTERESSADAS**

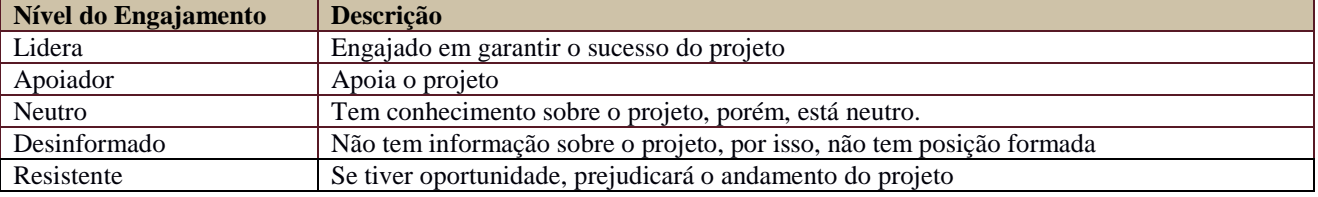

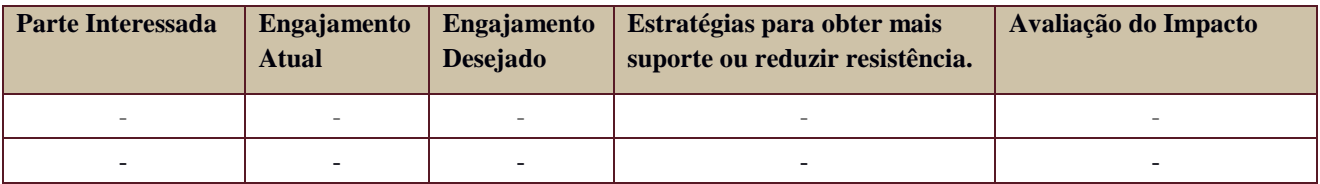

Definido no PGP do Programa SIGEO-JT, que engloba o presente projeto.

# <span id="page-11-3"></span>**18. PLANO DE RISCOS E QUESTÕES**

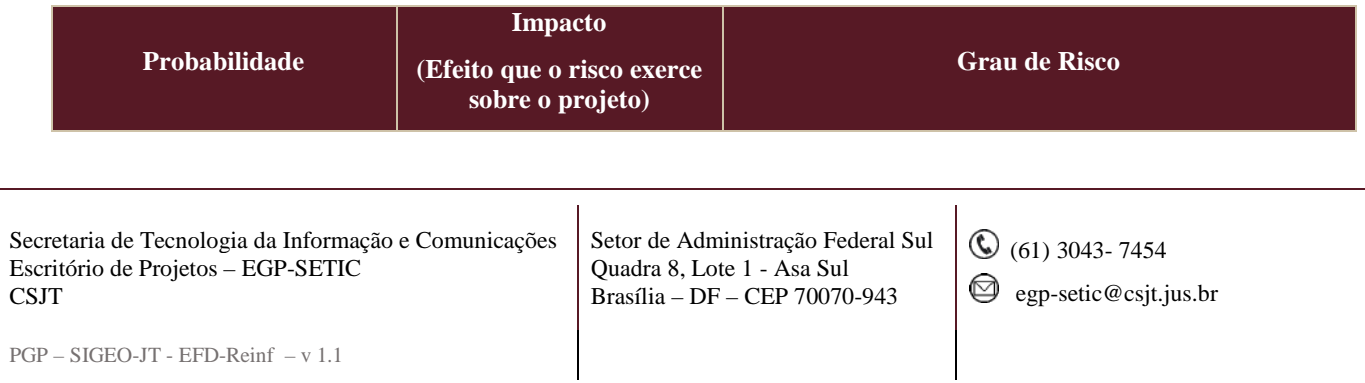

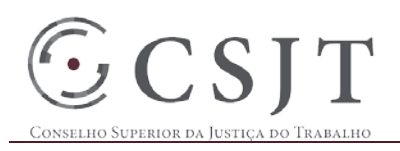

### PGP – SIGEO-JT - EFD-Reinf – v 1.1

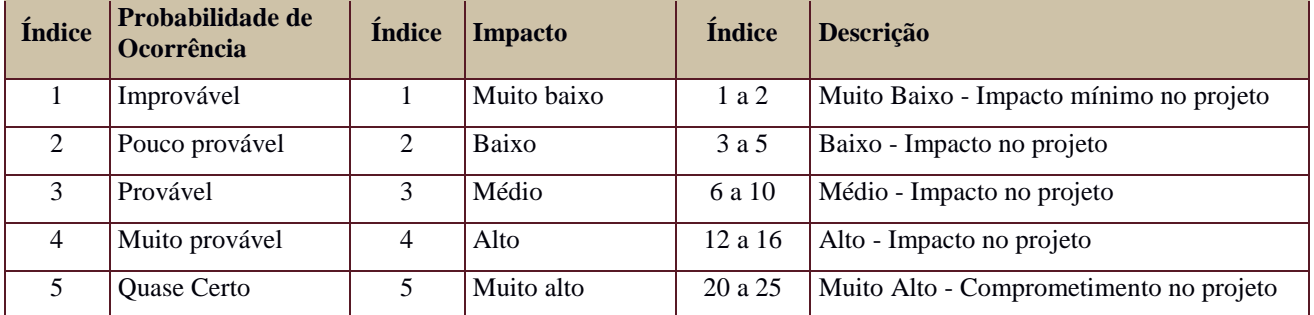

Tabela de identificação e plano de resposta aos riscos:

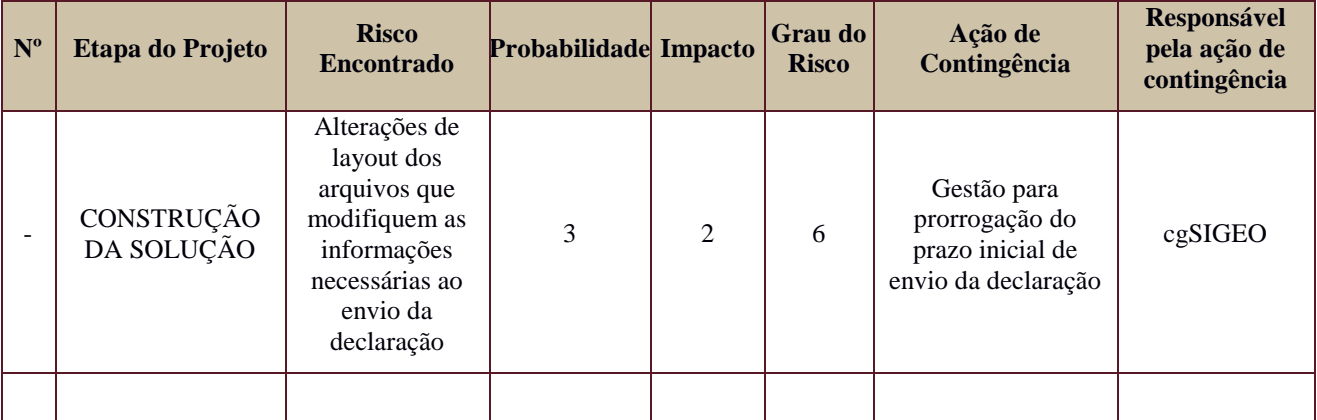

Além dos riscos específicos indicados na tabela acima, consideram-se os definidos no PGP do Programa SIGEO-JT, que engloba o presente projeto.

# <span id="page-12-0"></span>**19. GLOSSÁRIO**

Definido no PGP do Programa SIGEO-JT o glossário geral.

# <span id="page-12-1"></span>**20. REFERÊNCIAS A OUTROS DOCUMENTOS**

Definido no PGP do Programa SIGEO-JT, que engloba o presente projeto.

#### <span id="page-12-2"></span>**21. ACEITE DO PLANO DE GERENCIAMENTO DO PROJETO**

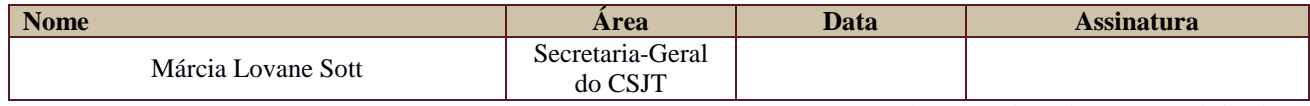

Todas as páginas devem ser rubricadas.

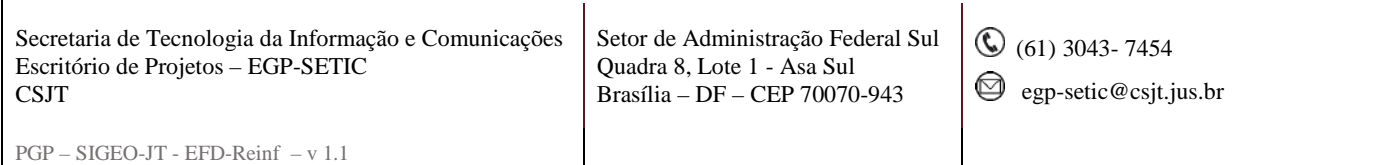